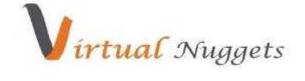

www.VirtualNuggets.com Training@VirtualNuggets.com

India +91-8885560202; +91-40-64540202

USA +1-707-666-8949

## **Course Overview:-**

This course provides an overview of Master Data Management and TIBCO — CIM (Collaborative Information Manager). The course starts with introduction to concepts and terminology of Master Data Management and its best practices. Other contents of the course include installation and configuration of CIM and its components, data source management, Import and export sync etc.

### **Course Content:**

## 1) Master Data Management

Concepts and Terminology of MDM

Elements and activities of building a MDM business case study

Best (and worst ) practices for MDM

Important role of related disciplines such as data governance and data quality

## 2) TIBCO Collaborative Information Manager

## 3) Administration

1) Install/Configure TIBCO Collaborative Information Manager

Describe system requirements for TIBCO Collaborative Information Manager installation

Explain the application server options that must be set when installing TIBCO Collaborative Information Manager

Describe the functions and configuration options when installing TIBCO Collaborative Information Manager in a clustered environment

Describe the purpose, function and features of the TIBCO Collaborative Information Manager™ Configurator and associated property files

## 2) Administrative tasks

Explain how to create and maintain User accounts

Describe the options available when configuring backend systems and data pools

Given a scenario, select the appropriate levels and method of authorization in TIBCO Collaborative Information Manager

Describe the types and functions of log files

Identify elements of TIBCO Collaborative Information Manager that need to be under version control

### 4) Data

### 1) Repository

Explain how data is maintained using rulebases

Describe how data can be organized in TIBCO Collaborative Information Manager

#### Meta Data

Explain when and how to import/export metadata

### 3) Data Source

Describe the various methods that flat file data can be brought into TIBCO Collaborative Information Manager

#### 4) Import

Explain the ways and methods master data is imported to repositories

# 5) Export/Synchronization

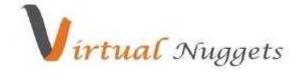

www.VirtualNuggets.com Training@VirtualNuggets.com

India +91-8885560202; +91-40-64540202

USA +1-707-666-8949

Describe the process and purpose of data Export/Synchronization

## 6) Rulebase

Describe how rules are built and used within TIBCO Collaborative Information Manager

#### 7) Search

Explain how to search multiple types of data

#### 5) Process

## 1) Work Items

Explain the operations that can be performed on work items

## 2) Workflow Management

Given a scenario, select the appropriate workflow structure

## 3) Define Business Process Rules

Describe how to configure business process rules

### 4) Record Conflict Management

Given a scenario, select how a record conflict would be handled

## 6) Integration

## 1)Internal Systems (Enterprise)

Given a scenario, select the appropriate method and configuration settings when integrating TIBCO Collaborative Information Manager with other internal systems

## 2) External Systems

Given a scenario, identify the proper steps taken when integrating an external entity

#### 3) Web Services

Describe the purpose and functions of Web Service integration with TIBCO Collaborative Information Manager

# 7) TIBCO Studio

CIM Studio Repository Designer

CIM Studio Rulebase Designer

CIM Studio Process Designer.

CIM administrator Integration with CIM Studio.

Practical Implementation of one or two business cases of MDM using CIM Studio and CIM administrator